## АВТОНОМНАЯ НЕКОММЕРЧЕСКАЯ ПРОФЕССИОНАЛЬНАЯ ОБРАЗОВАТЕЛЬНАЯ ОРГАНИЗАЦИЯ **«НИЖЕГОРОДСКИЙ КОЛЛЕДЖ ТЕПЛОСНАБЖЕНИЯ И АВТОМАТИЧЕСКИХ СИСТЕМ УПРАВЛЕНИЯ»**

# РАБОЧАЯ ПРОГРАММА УЧЕБНОЙ ДИСЦИПЛИНЫ

#### **ОП.04 Информационные технологии в профессиональной деятельности**

Специальность:

38.02.05 «Товароведение и экспертиза качества потребительских товаров» Квалификация: товаровед-эксперт базовой подготовки

Н. Новгород

2022г.

Одобрено методической комиссией профессионального цикла по специальности «Товароведение и экспертиза качеств потребительских товаров» Протокол №1 от 30.08.2022 Председатель МК Аеге И.Н.Ширяева

Утверждаю Заместитель директора по учебно-методической работе К.Н.Золотарев

Рабочая программа учебной дисциплины ОП.04 Информационные технологии в профессиональной деятельности разработана на основе Федерального государственного образовательного стандарта среднего профессионального образования (далее – ФГОС СПО) по специальности 38.02.05 «Товароведение и экспертиза качества потребительских товаров», утверждённого приказом Министерства образования и науки Российской Федерации от 28.07.2014 года № 835 (Зарегистрировано в Минюсте России 25.08.2014 года № 33769) укрупненная группа специальностей 38.00.00 «Экономика и управление».

Организация – разработчик:

Автономная некоммерческая профессиональная образовательная организация «Нижегородский колледж теплоснабжения и автоматических систем управления».

Разработчик: Москвина Е.С.преподаватель АНПОО «Нижегородский колледж теплоснабжения и автоматических систем управления»

# **СОДЕРЖАНИЕ**

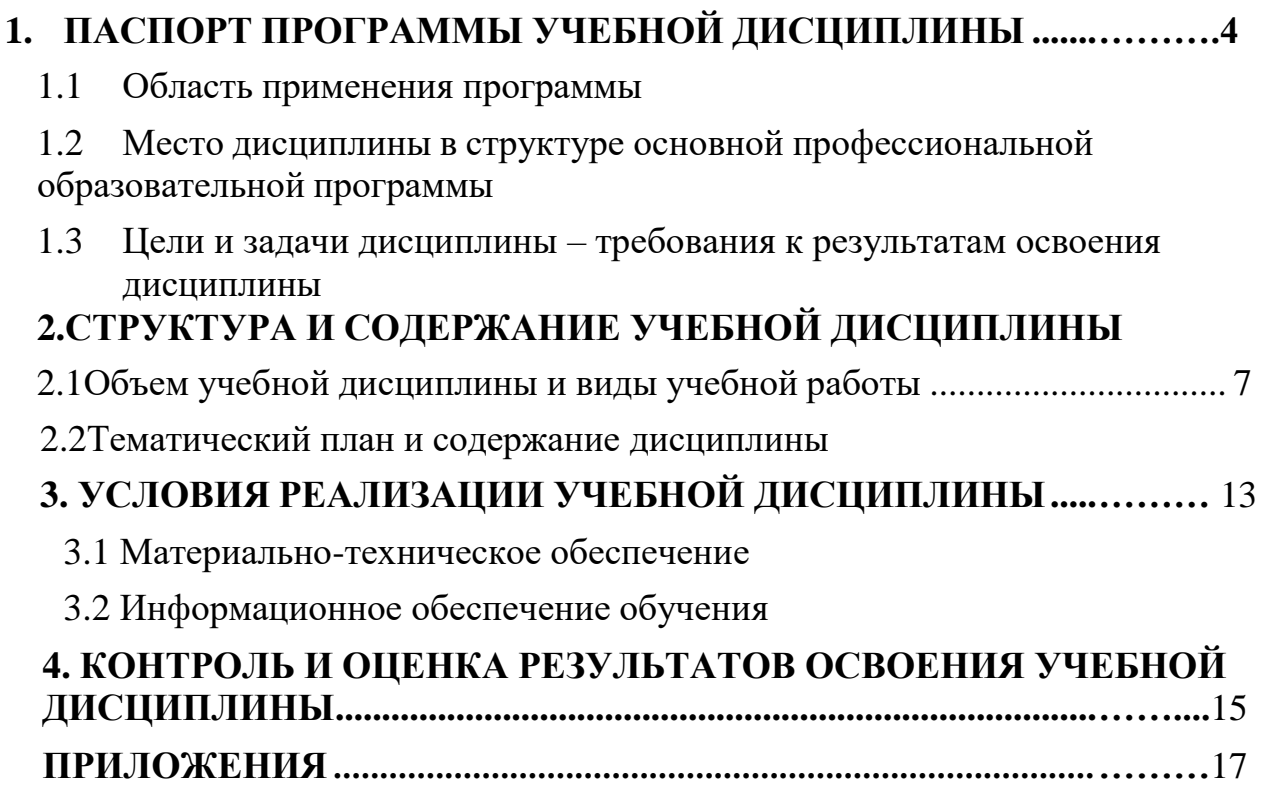

## **1. ПАСПОРТ РАБОЧЕЙ ПРОГРАММЫ УЧЕБНОЙ ДИСЦИПЛИНЫ ОП.04 ИНФОРМАЦИОННЫЕ ТЕХНОЛОГИИ В ПРОФЕССИОНАЛЬНОЙ ДЕЯТЕЛЬНОСТИ**

### **1.1 Область применения программы**

Рабочая программа учебной дисциплиныОП.04 Информационные технологии в профессиональной деятельности является частью программы подготовки специалистов среднего звена в соответствии с ФГОС по специальности 38.02.05 Товароведение и экспертиза качества потребительских товаров.

Рабочая программа учебной дисциплины может быть использована в дополнительном профессиональном образовании (повышение квалификации и переподготовки) и профессиональной подготовке: 38.03.05 Товароведение и экспертиза качества потребительских товаров.

### **1.2 Место дисциплины в структуре программы подготовки**

**специалистов среднего звена:** профессиональный цикл общепрофессиональные дисциплины Предшествующей дисциплиной является «Математика» и «Информатика» (школьный курс).

#### **1.3 Цели и задачи дисциплины – требования к результатам освоения дисциплины:**

**Целью** изучения учебной дисциплины является освоение теоретических знаний в области современных информационных технологий, программного обеспечения профессиональной деятельности и приобретение умений их применения, а также формирование необходимых компетенций.

В результате освоения дисциплины обучающийся должен **уметь:** - использовать информационные ресурсы для поиска и хранения информации;

- обрабатывать текстовую и табличную информацию;
- использовать деловую графику и мультимедиа-информацию;
- создавать презентации;
- применять антивирусные средства защиты информации;
- читать (интерпретировать) интерфейс специализированного программного обеспечения, находить контекстную помощь, работать с документацией;
- применять специализированное программное обеспечение для сбора, хранения и обработки информации в соответствии с изучаемыми профессиональными модулями;
- пользоваться автоматизированными системами делопроизводства;
- применять методы и средства защиты информации;

В результате освоения дисциплины обучающийся должен **знать:**

- основные методы и средства обработки, хранения, передачи и накопления информации;
- назначение, состав, основные характеристики компьютера;
- основные компоненты компьютерных сетей, принципы пакетной передачи данных, организацию межсетевого взаимодействия;
- назначение и принципы использования системного и прикладного программного обеспечения;
- технологию поиска информации в информационно-телекоммуникационной сети «Интернет»;
- принципы защиты информации от несанкционированного доступа;
- правовые аспекты использования информационных технологий и программного обеспечения;
- основные понятия автоматизированной обработки информации;
- основные угрозы и методы обеспечения информационной безопасности.

Знания и умения по учебной дисциплине ОП.04 Информационные технологии в профессиональной деятельности ориентированы на формирование общих и профессиональных компетенций:

ОК 1.Понимать сущность и социальную значимость своей будущей профессии, проявлять к ней устойчивый интерес

ОК 2. Организовывать собственную деятельность, выбирать типовые методы и способы выполнения профессиональных задач, оценивать их эффективность и качество.

ОК 3.Принимать решения в стандартных и нестандартных ситуациях и нести за них ответственность.

ОК 4.Осуществлять поиск и использование информации, необходимой для эффективного выполнения профессиональных задач, профессионального и личностного развития.

ОК 5. Владеть информационной культурой, анализировать и оценивать информацию с использованием информационно-коммуникационных технологий.

ОК 6. Работать в коллективе и команде, эффективно общаться с коллегами, руководством, потребителями.

ОК 7.Брать на себя ответственность за работу членов команды (подчиненных), результат выполнения заданий.

ОК 8.Самостоятельно определять задачи профессионального и личностного развития, заниматься самообразованием, осознанно планировать повышение квалификации.

ОК 9. Ориентироваться в условиях частой смены технологий в профессиональной деятельности.

ПК 1.1. Выявлять потребность в товарах

ПК 1.2. Осуществлять связи с поставщиками и потребителями продукции.

ПК 1.3. Управлять товарными запасами и потоками.

ПК 1.4. Оформлять документацию на поставку и реализацию товаров.

ПК 2.1. Идентифицировать товары по ассортиментной принадлежности.

ПК 2.2. Организовывать и проводить оценку качества товаров.

ПК 2.3. Выполнять задания эксперта более высокой квалификации при проведении товароведной экспертизы.

ПК 3.1. Участвовать в планировании основных показателей деятельности организации.

ПК.3.2. Планировать выполнение работ исполнителями.

ПК 3.3. Организовывать работу трудового коллектива.

ПК 3.4. Контролировать ход и оценивать результаты выполнения работ и оказания услуг исполнителями.

ПК 3.5. Оформлять учетно-отчетную документацию.

## **1.4 Рекомендуемое количество часов на освоение программы учебной дисциплины.**

Максимальной учебной нагрузки обучающегося **72** часа, в том числе: обязательной аудиторной учебной нагрузки обучающегося **48** часов; самостоятельной работы обучающегося **24** часа.

# **2. СТРУКТУРА И СОДЕРЖАНИЕ УЧЕБНОЙ ДИСЦИПЛИНЫ**

# <span id="page-6-0"></span>**2.1 Объем учебной дисциплины и виды учебной работы**

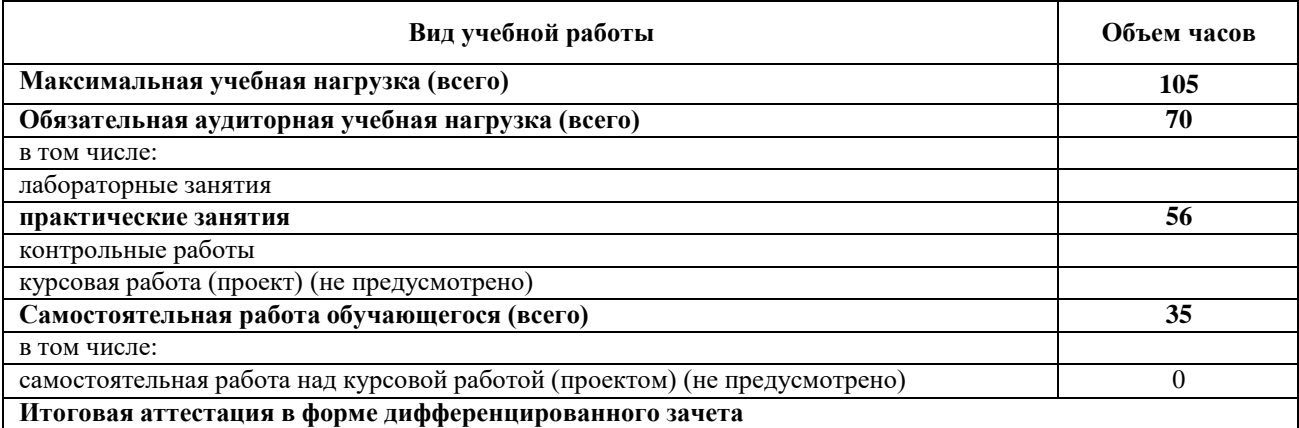

### **2.2 Тематический план и содержание учебной дисциплины ОП.04 Информационные технологии в**

**профессиональной деятельности**

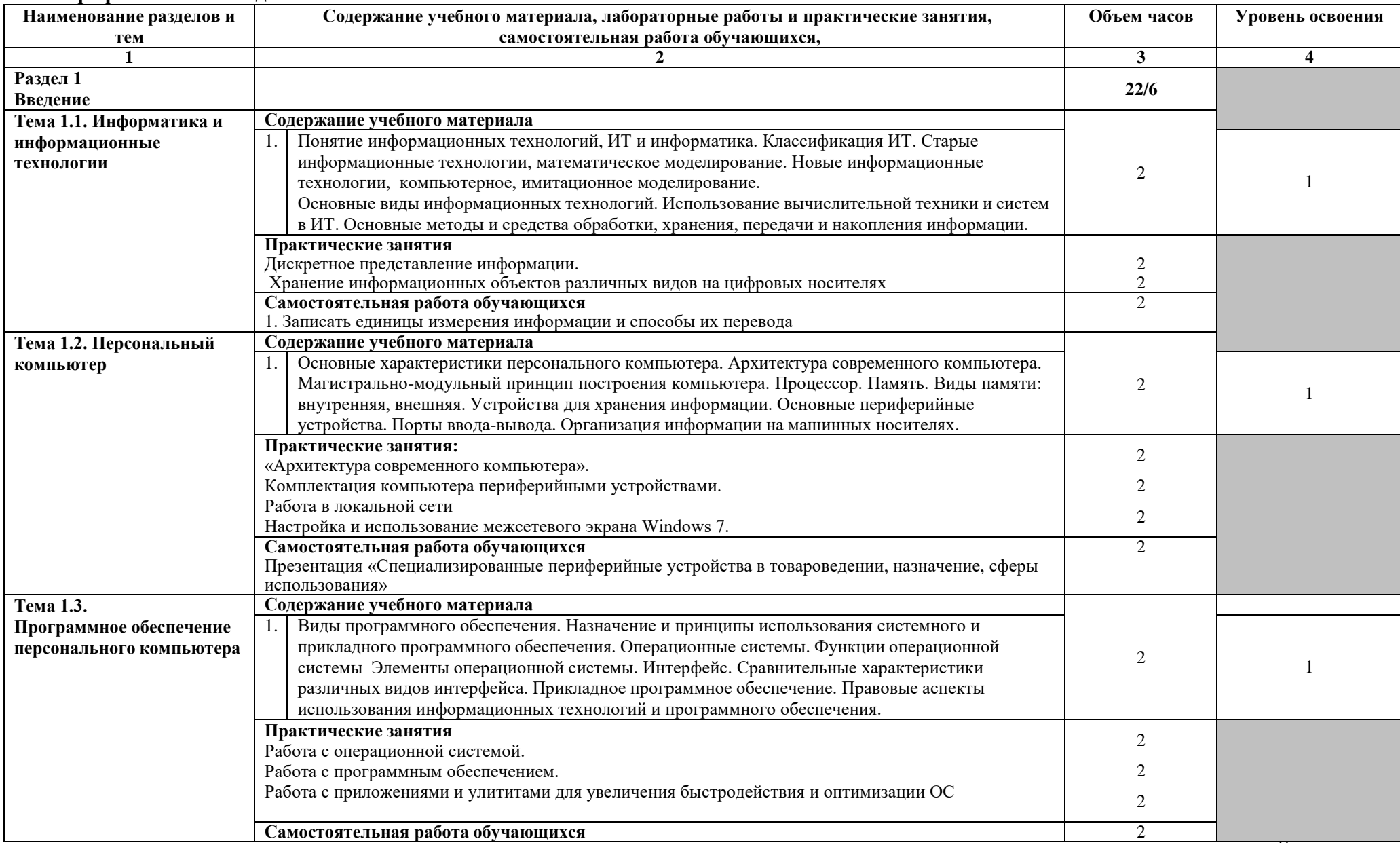

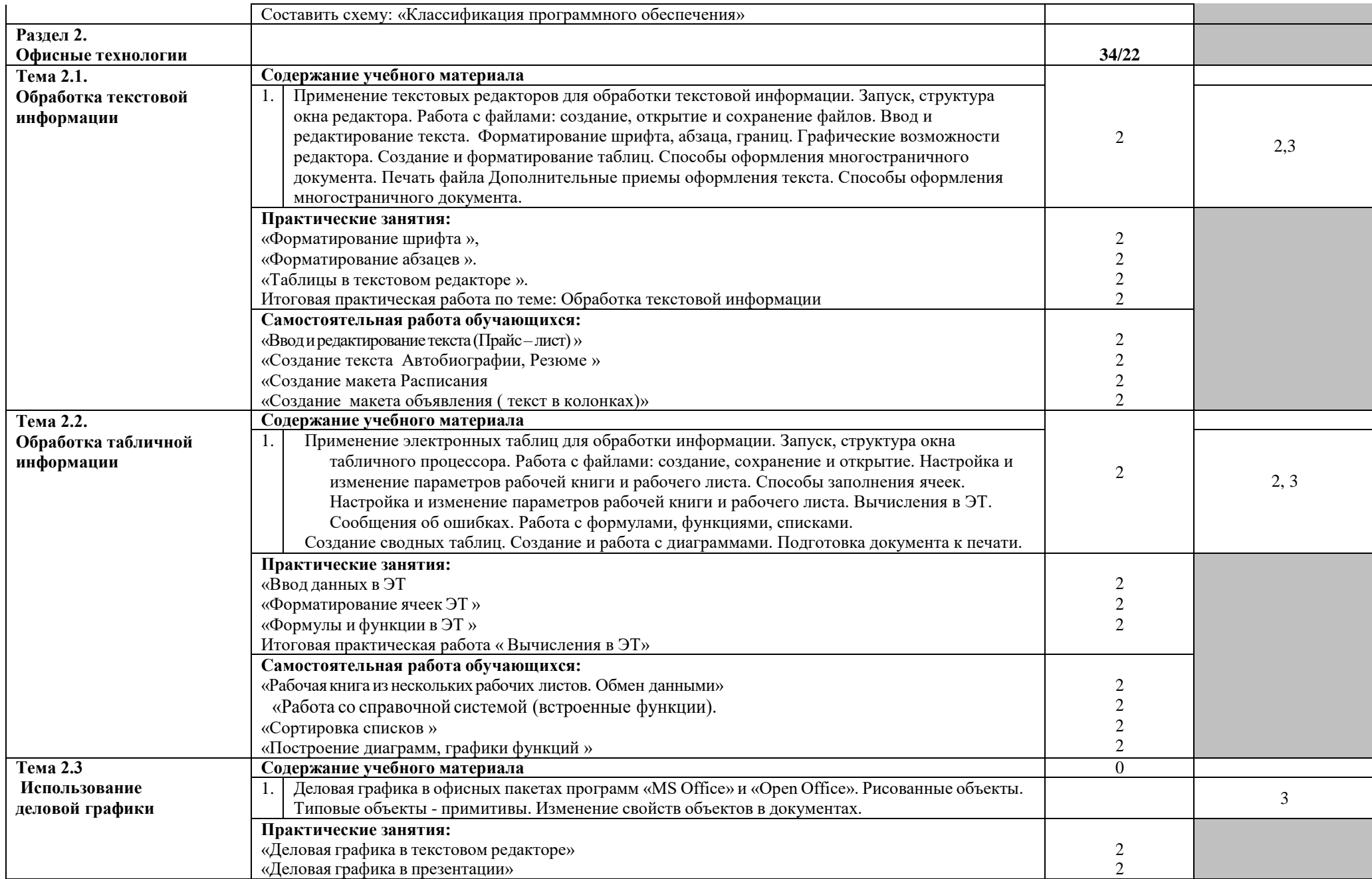

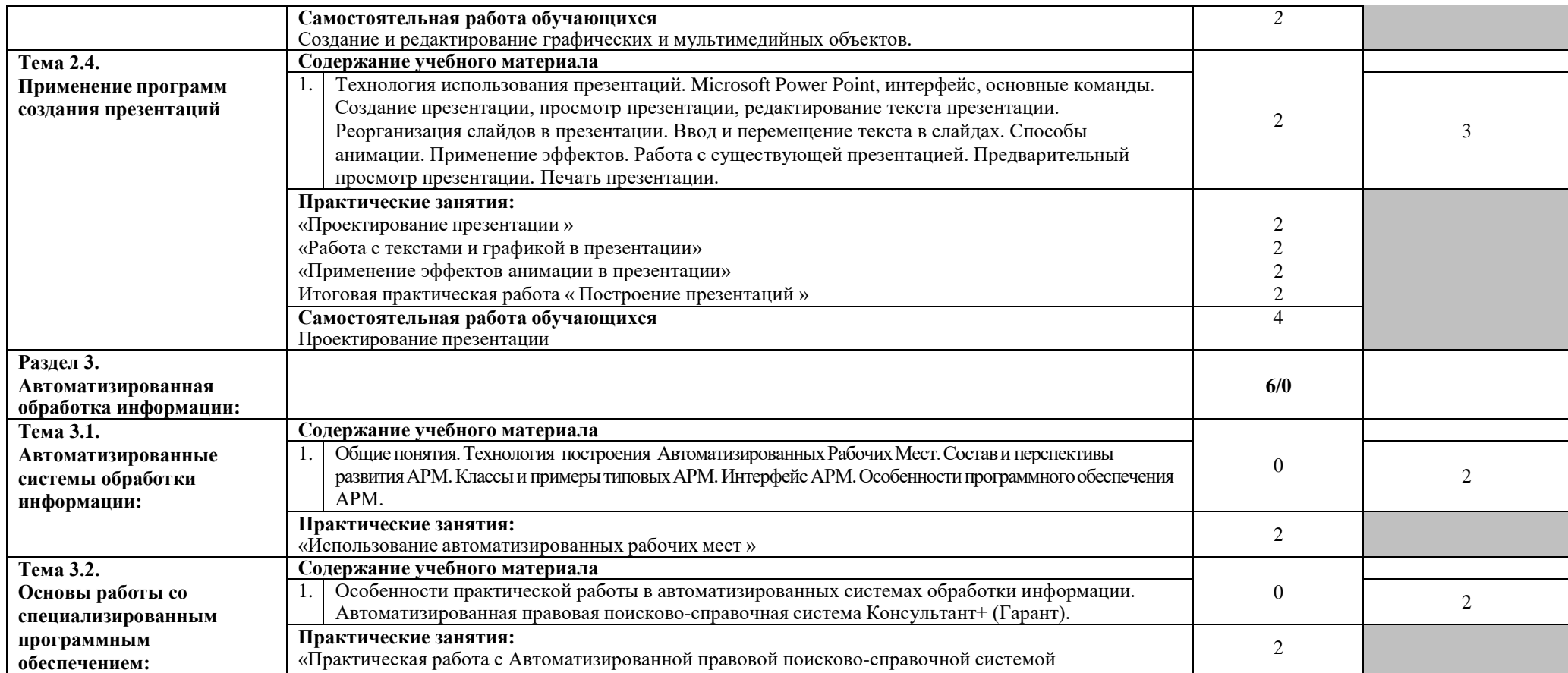

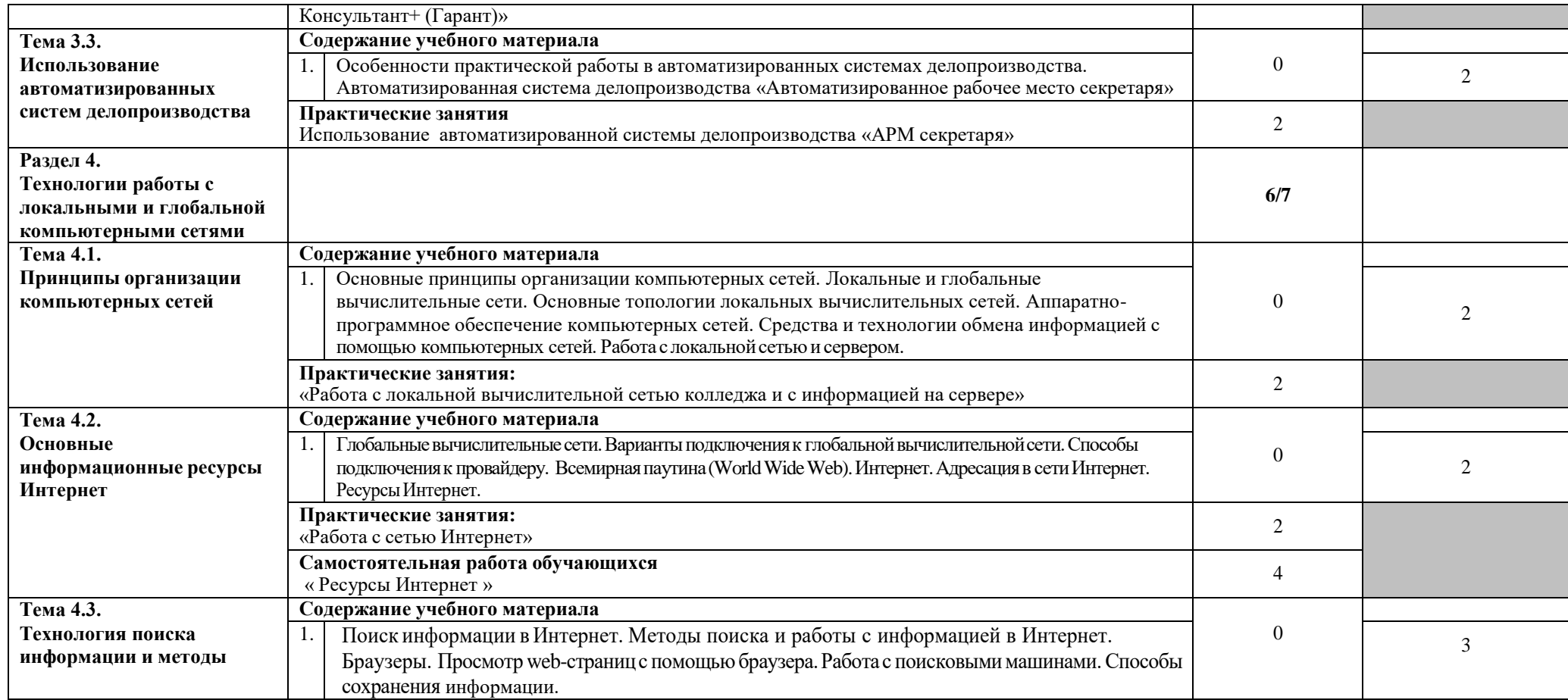

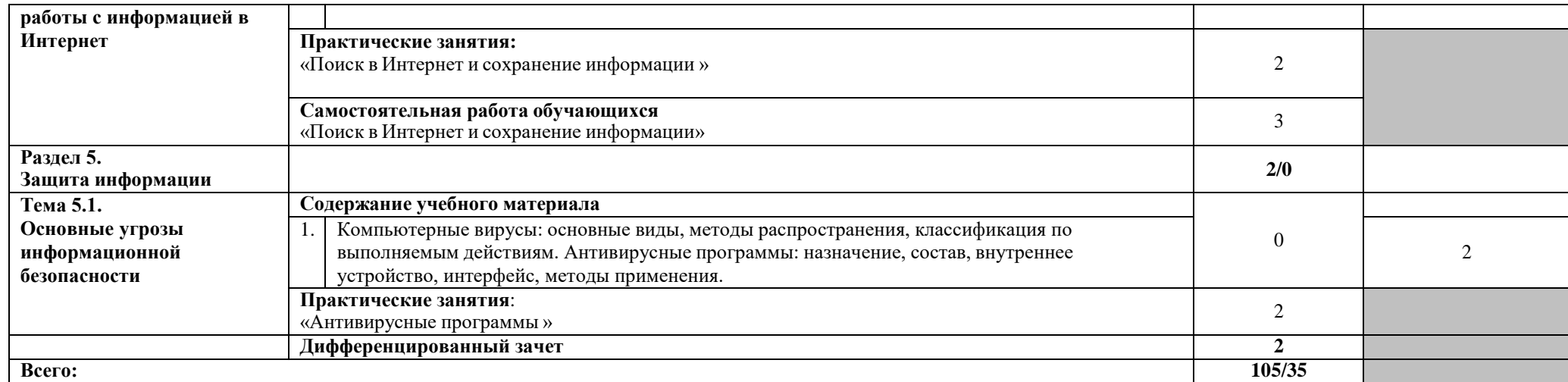

## **3. УСЛОВИЯ РЕАЛИЗАЦИИ УЧЕБНОЙ ДИСЦИПЛИНЫ**

#### **3.1 Материально-техническое обеспечение.**

Реализация программы дисциплины требует наличия учебного кабинета или лаборатории ИНФОРМАТИКИ.

**Оборудование учебного кабинета**: плакаты, стенды, пособия по устройству и применению ПЭВМ, аппаратному и программному обеспечению.

**Технические средства обучения**: рабочие места учащихся и рабочее место преподавателя, оснащенные ПЭВМ, устройство визуализации – проектор и экран. Локальная сеть учебного класса. Локальная сеть и сервер учебного заведения с папками общего доступа. Подключение к сети Интернет.

### **Программные средства обучения**:

- 1. Операционные системы Windows, Linux
- 2. Программные средства, входящих в состав операционных систем
- 3. Интегрированные пакеты программ офисного назначения MS Office, Open **Office**
- 4. Графические редакторы Gimp и Corel Draw
- 5. Поисковые системы ИНТЕРНЕТ, антивирусные программы
- 6. Автоматизированные правовые информационные системы типа Гарант или Консультант+

#### **3.2 Информационное обеспечение обучения**

#### **Основные источники:**

- 1. Головин Ю.А. Информационные сети. М.: Издательский центр «Академия», 2016. – 315с.
- 2. Информационные технологии и управление предприятием / В. В. Баронов, Г. Н. Калянов, Ю. Н. Попов, И. Н. Титовский. — 2-е изд. — Саратов : Профобразование, 2019. — 327 c. — ISBN 978-5-4488-0086-3. — Текст : электронный // Электронный ресурс цифровой образовательной среды СПО PROFобразование : [сайт]. — URL:<https://profspo.ru/books/87996>
- 3. Клочко, И. А. Информационные технологии в профессиональной деятельности : учебное пособие для СПО / И. А. Клочко. — 2-е изд. — Саратов : Профобразование, Ай Пи Эр Медиа, 2019. — 292 c. — ISBN 978- 5-4486-0407-2, 978-5-4488-0219-5. — Текст : электронный // Электронный ресурс цифровой образовательной среды СПО PROFобразование : [сайт]. — URL:<https://profspo.ru/books/80327>
- 4. Коробов Н.А. Информационные технологии в сфере торговли и коммерции: Учеб. пособие. – М.: Издательский центр «Академия», 2014. – 256с. ЭКБ [www.book.ru](http://www.book.ru/)
- 5. Коробов Н.А. Информационные технологии в торговле: Учеб. пособие. М.: КноРус, 2016. – 289с. ЭКБ [www.book.ru](http://www.book.ru/)
- 6. Киселев Г. М, Бочкова Р.В, Сафонов В.И. Информационные технологии в

экономике и управлении. Учебное пособие для ВУЗов. Москва, 2014. – 280с.

7. Михеева Е.В. Информационные технологии в профессиональной деятельности : учебник для студ. учреждений сред. проф. образования / Е.В. Михеева, О.И. Титова.- 5-е изд., испр. – М. : : Издательский центр « Академия» , 2021. – 416 с. - ISBN 978-5-44-9943-2

8. Пахомова, Н. А. Информационные технологии в производстве : учебнометодическое пособие для СПО / Н. А. Пахомова. — Саратов : Профобразование, 2019. — 112 c. — ISBN 978-5-4488-0340-6. — Текст : электронный // Электронный ресурс цифровой образовательной среды СПО PROFобразование : [сайт]. — URL:<https://profspo.ru/books/86071>

9. Петлина, Е. М. Информационные технологии в профессиональной деятельности : учебное пособие для СПО / Е. М. Петлина, А. В. Горбачев. — Саратов : Профобразование, 2021. — 111 c. — ISBN 978-5-4488-1113-5. — Текст : электронный // Электронный ресурс цифровой образовательной среды СПО PROFобразование : [сайт]. — URL:<https://profspo.ru/books/104886>

10. Прохорский Г.В., Информатика и информационные технологии в профессиональной деятельности. (СПО). Учебное пособие, 2020, -272с.

11. Филимонова Е.В., Информатика и информационные технологии в профессиональной деятельности. (СПО). Учебник, 2020.-214с.

12. Цветкова М.С., Информатика: Практикум для профессий и специальностей естественно-научного и гуманитарного профилей (6-е изд.) учеб. пособие, 2020,- 240с.

Дополнительные источники:

- 1. Информатика: учебник под. ред. К.В. Макаровой. СПб: Питер, 2015. 420с.
- 2. Вовк Т.Е., Баричев С.Г. Самоучитель работы на компьютере М.: КУДИЦ-ОБРАЗ, 2016 - 368 с.
- 3. Колесников A. Internet для пользователя.- К.: Издательская группа BHV, 2015.- 304 с.
- 4. Методические указания по выполнению практических работ.
- 5. Контрольно оценочные материалы по учебной дисциплине.

## **4. КОНТРОЛЬ И ОЦЕНКА РЕЗУЛЬТАТОВ ОСВОЕНИЯ УЧЕБНОЙ ДИСЦИПЛИНЫ**

**Контроль и оценка** результатов освоения дисциплины осуществляется преподавателем в процессе проведения практических занятий и лабораторных работ, тестирования, а также выполнения обучающимися индивидуальных заданий, проектов, исследований.

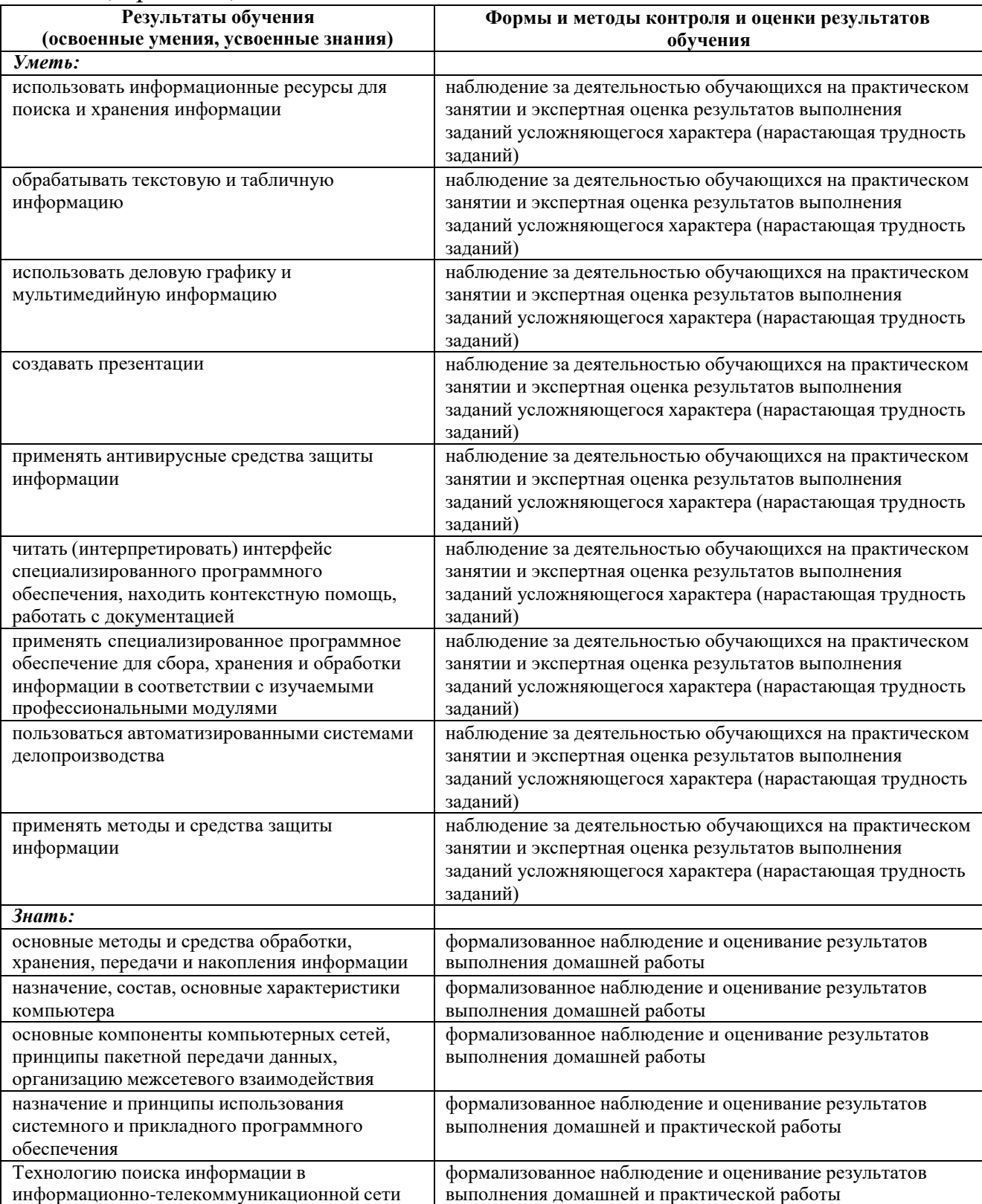

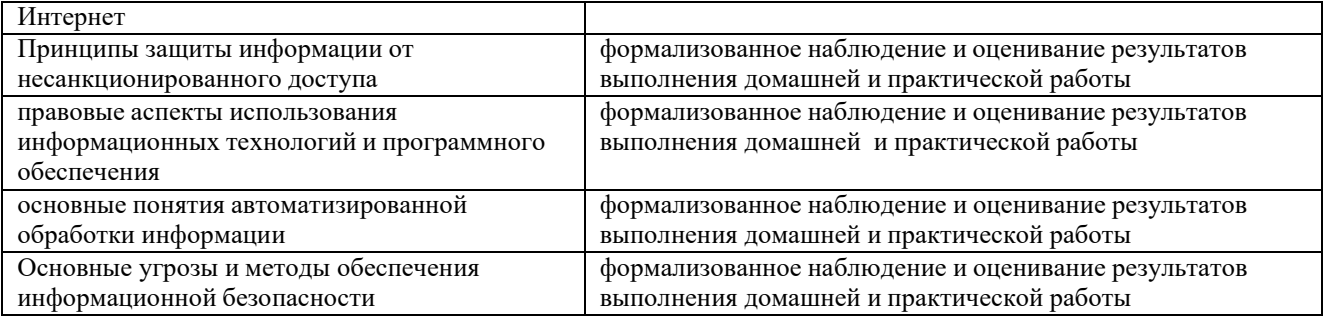

# **Приложение № 1**

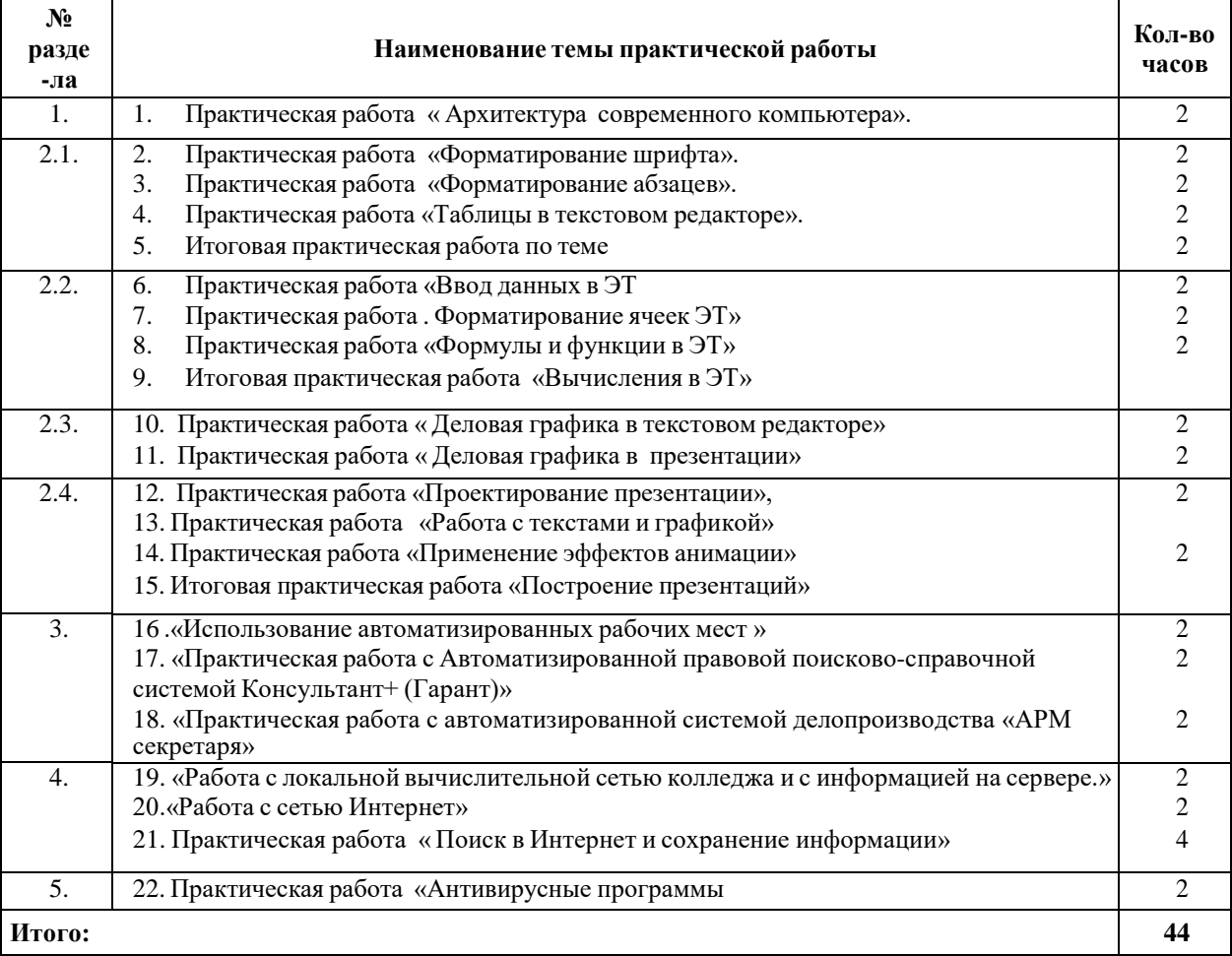

# **Перечень практических работ**

#### **Организации самостоятельной работы студентов**

Самостоятельная работа студентов – это процесс активного, целенаправленного приобретения студентом новых для него знаний и умений без непосредственного участия преподавателей. Самостоятельная работа студентов должна быть конкретной по своей предметной направленности и сопровождаться эффективным контролем и оценкой ее результатов.

Предметно и содержательно самостоятельная работа студентов определяется государственным образовательным стандартом, действующими учебными планами по образовательным программам различных форм обучения, рабочими программами учебных дисциплин, средствами обеспечения: учебниками, учебными пособиями и методическими руководствами, учебно-программными комплексами и т.д.

Для реализации самостоятельной работы каждому студенту должно быть предусмотрено обеспечение:

- рабочими методами при выполнении теоретических и практических (лабораторных, учебно-исследовательских и др.) работ;
- информационными ресурсами (справочники, учебные пособия, банки индивидуальных заданий, обучающие программы, пакеты прикладных программ и т.д.);
- методическими материалами (указания, руководства, практикумы и т.п.);
- контролирующими материалами (экзаменационные билеты, тесты и т. д.);
- материальными ресурсами (ПЭВМ, измерительное и технологическое оборудование и др.);
- временными ресурсами;
- консультациями (преподаватели);

- возможностью публичного обсуждения теоретических или практических результатов, полученных студентом самостоятельно (конференции, олимпиады, конкурсы).

Критериями оценки результатов самостоятельной работы студента являются:

- уровень освоения студентом учебного материала;
- обоснованность и чѐткость изложения ответа;
- умения студента использовать приобретѐнные теоретические знания при выполнении практических задач;
- сформированность умений;
- оформление материала в соответствии с требованиями.

Самостоятельная работа студентов осуществляется индивидуально. Контроль самостоятельной работы организуется в двух формах:

- самоконтроль и самооценка студента (тесты самопроверки);
- контроль со стороны преподавателей (текущий и промежуточный).

Текущий контроль самостоятельной работы осуществляется на практических занятиях, промежуточный контроль осуществляется на контрольной неделе и итоговый на экзамене в устной форме.

# **Перечень самостоятельных работ по дисциплине**

# **ОП.04 Информационные технологии в профессиональной деятельности**

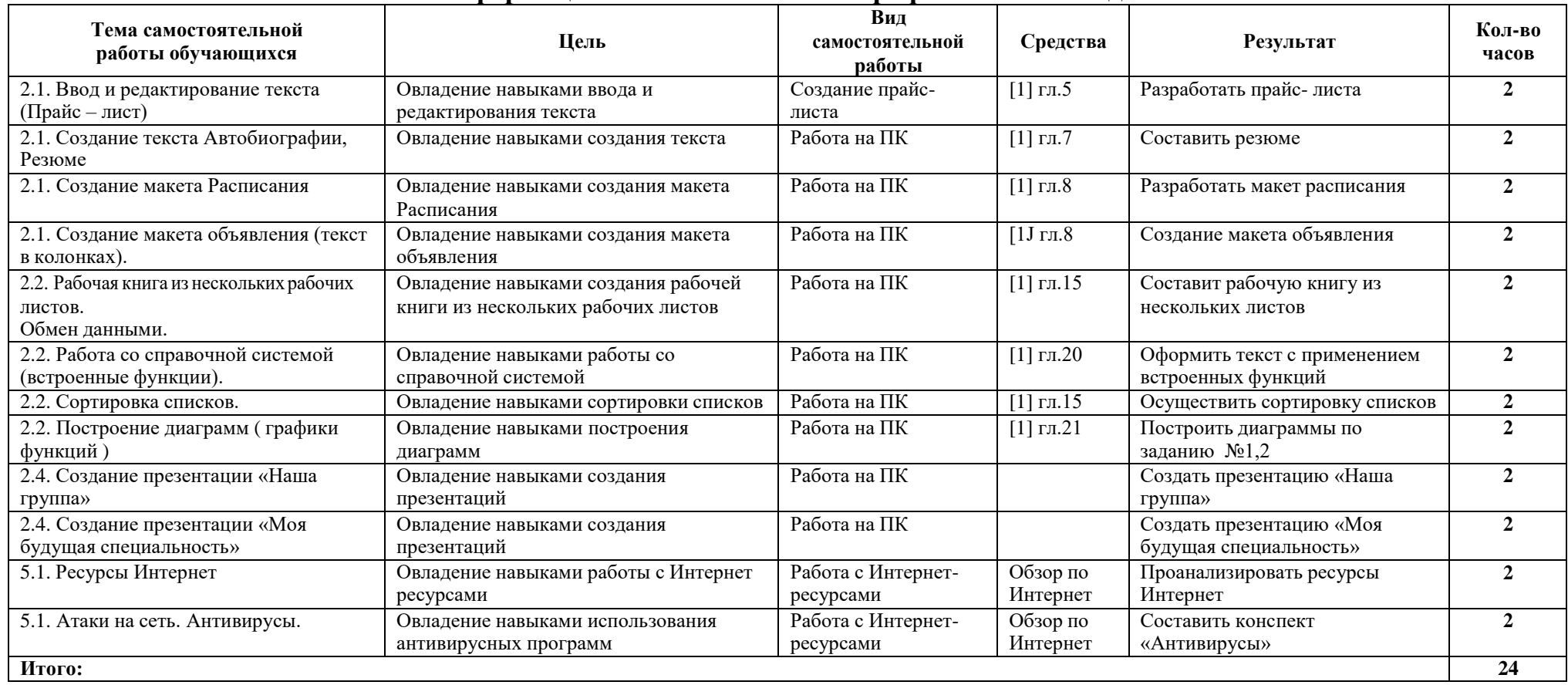